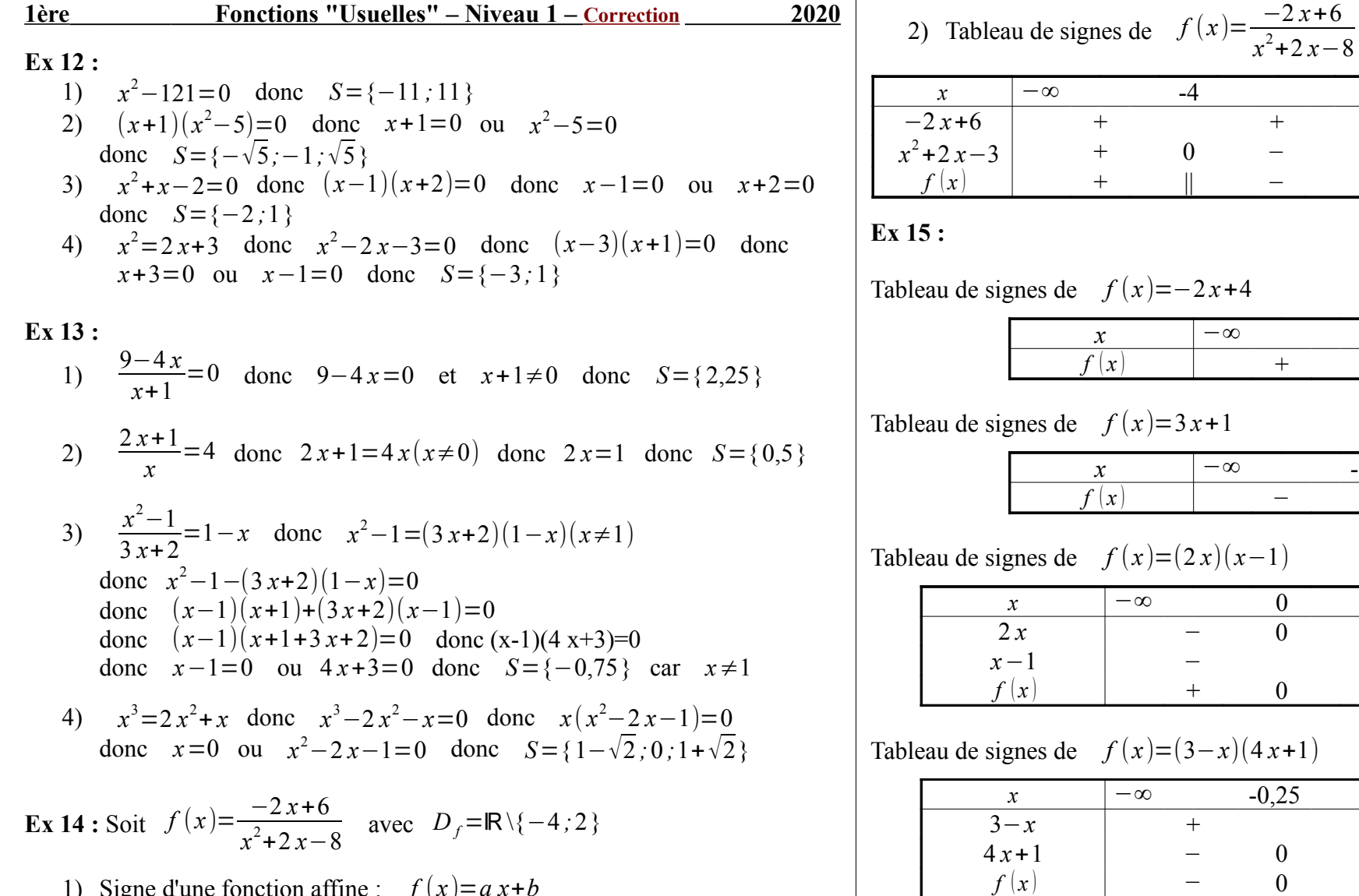

 $-b/a$ 

 $\overline{0}$ 

 $sgn(a)$ 

 $sgn(a)$ 

 $x_2$ 

 $\boxed{0}$ 

 $+\infty$ 

 $+\infty$ 

 $-sgn(a)$ 

 $-\infty$ 

 $-\infty$ 

 $-sgn(a)$ 

 $\overline{-sgn(a)}$ 

 $x_1$ 

 $\overline{0}$ 

Signe d'une fonction parabolique :  $f(x)=ax^2+bx+c$ 

 $\boldsymbol{\mathcal{X}}$  $f(x)$ 

 $\boldsymbol{\mathcal{X}}$  $f(x)$ 

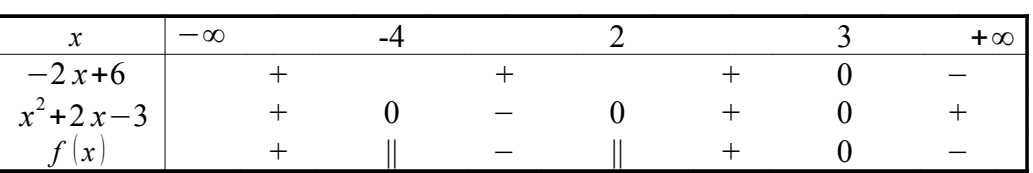

 $2x+4$ 

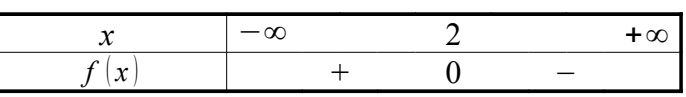

 $x+1$ 

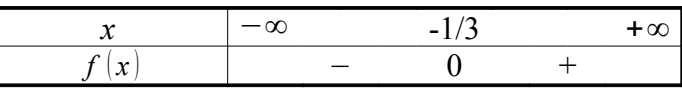

 $(x-1)(x-1)$ 

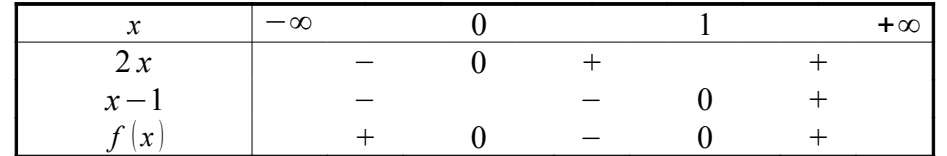

 $(-x)(4x+1)$ 

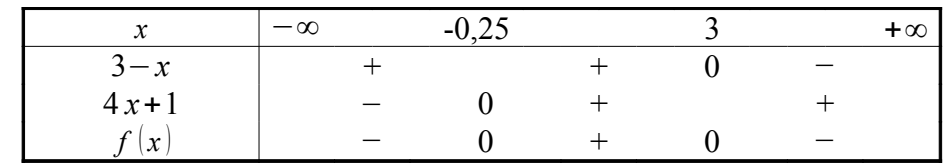

# Tableau de signes de  $f(x) = -x^2 - x + 2 = (1 - x)(x + 2)$

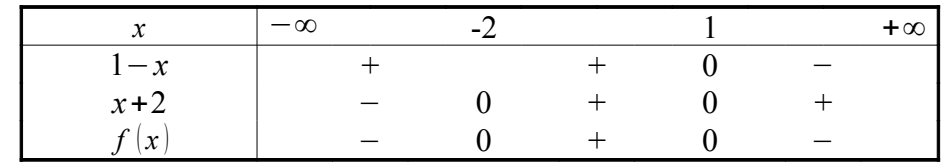

Tableau de signes de  $f(x) = -3x^2 + 13x + 10 = (3x+2)(5-x)$ 

| $\sim$<br>v                          | $-\infty$ | $-LI$ |  | $+\infty$ |
|--------------------------------------|-----------|-------|--|-----------|
| $3x+2$                               |           |       |  |           |
| $3 - x$                              |           |       |  |           |
| $\sim$<br>$\boldsymbol{\mathcal{N}}$ |           |       |  |           |

#### **Ex 16 :**

- 1) Il est évident que *x* 2 +8>0 pour tout *x*∈ℝ
- 2) Il est évident que *x*−5>0 pour *x*>5 et *x*−5<0 pour *x*<5 3) Il est évident que 3 *x*+4<0 pour *x*<−0,75 et 3 *x*+4>0 pour *x*>−0,75
- 4) Il est évident que 1  $\frac{1}{(9-x)^2}$ >0 pour tout *x*<9

## **Ex 17 :**

Tableau de signes de  $f(x) = \frac{x^2 - 9}{x^2 - 9}$ *x*

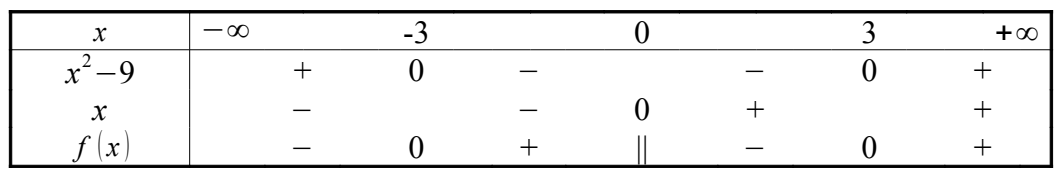

```
Tableau de signes de f(x) = \frac{x^2 - 5x}{(x+1)^2}(x-1)^2
```

| $\sim$              | $-\alpha$ |  |  | $+\infty$ |
|---------------------|-----------|--|--|-----------|
| $x^2-5x$            |           |  |  |           |
| $(x-1)$             |           |  |  |           |
| $\boldsymbol{\chi}$ |           |  |  |           |

Tableau de signes de  $f(x) = \frac{-x^2 + 3x + 10}{1}$ *x*−1

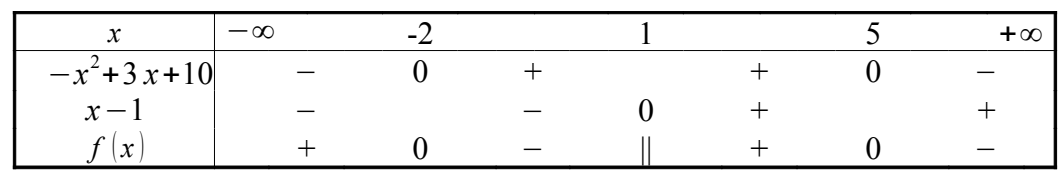

Tableau de signes de 
$$
f(x) = \frac{x^3 + 3x^2}{2x - 3}
$$

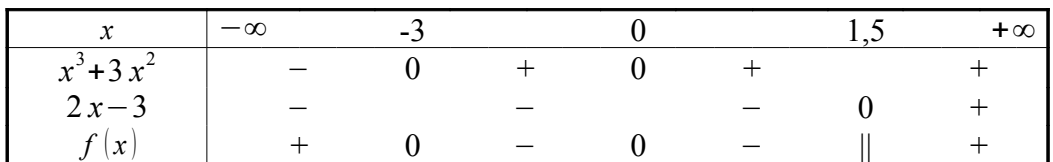

## **Ex 18** :

1) 
$$
f(x)=x
$$
 done  $f'(x)=1$ ;  $f(-2)=-2$ ;  $f'(-2)=1$   
\n2)  $f(x)=x^3$  done  $f'(x)=3x^2$ ;  $f(5)=125$ ;  $f'(5)=75$   
\n3)  $f(x)=\frac{1}{x}$  done  $f'(x)=\frac{-1}{x^2}$ ;  $f(-3)=\frac{-1}{3}$ ;  $f'(-3)=\frac{-1}{9}$   
\n4)  $f(x)=\sqrt{x}$  done  $f'(x)=\frac{1}{2\sqrt{x}}$ ;  $f(25)=5$ ;  $f'(25)=0,1$ 

**Ex 19 :**

1) Tangente en *a*=−1 : *f* (−1)=0 *; f '* (−1)=1 ; équation : *y*=*x*+1 2) Tangente en  $a=0$  :  $f(0)=4$ ;  $f'(0)=\frac{-2}{2}$  $\frac{-2}{3}$  ; équation :  $y = \frac{-2}{3}$ 3 *x*+4 3) Tangente en *a*=3 : *f* (3)=−1*; f '*(3)=0 ; équation : *y*=−1

### **Ex 20 :**

1) Tangente en *a*=−3 : *f* (−3)=−1 *; f '*(−3)=0 ; équation : *y*=−1 2) Tangente en *a*=−1 : *f* (−1)=2 *; f '*(−1)=1 ; équation : *y*=*x*+3 3) Tangente en  $a=4$  :  $f(4)=3$ ;  $f'(4)=-0.25$ ; équation:  $y=\frac{-x}{4}$ 4 +4 4) Tangente en *a*=7 : *f* (7)=1 *; f '*(7)=−1 ; équation : *y*=−*x*+8

**Ex 21 :**  

$$
f(x)=2x^2+3x-1
$$
 avec  $x \in \mathbb{R}$   
 $f(2+h)=2(2+h)^2+3(2+h)-1=2(4+4h+h^2)+6+3h-1=2h^2+11h+13$ 

$$
\tau(h) = \frac{f(2+h) - f(2)}{h} = \frac{2h^2 + 11h + 13 - 13}{h} = 2h + 11
$$

si *h* tend vers 0 alors  $\tau(h)$  tend vers 11 donc  $f$  est dérivable en 2 et  $f'(2)=11$ L'équation de la tangenet à  $C_f$  en  $a=2$  est  $y=f'(2)(x-2)+f(2)$ or  $f(2)=13$  donc on obtient :  $y=11x-9$ 

## **Ex 22 :**

Soit  $g(x)=x^3-2x+1$  avec  $x \in \mathbb{R}$ D'après l'indication de la calculatrice "*NumWorks*" : *g '*(3)=25 L'équation de la tangente à  $C_g$  en  $a=3$  est  $y=g'(3)(x-3)+g(3)$ or  $g(3)=22$  donc on obtient :  $y=25x-53$ 

## **Ex 23 :**

La fonction *f* est dérivable en −1 avec  $f(-1)=3$  et  $f'(-1)=2$ 

- 1) FAUX car cette tangente passe par *A*(−1 *;*3)
- 2) VRAI car le coefficient-directeur de cette tangente est *f '*(−1)=2
- 3) FAUX car l'équation de cette tangente est  $y=2x+5$